<span id="page-0-0"></span>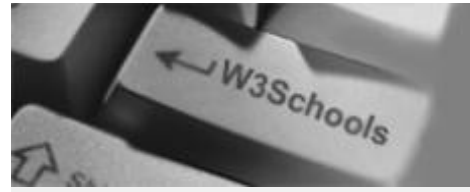

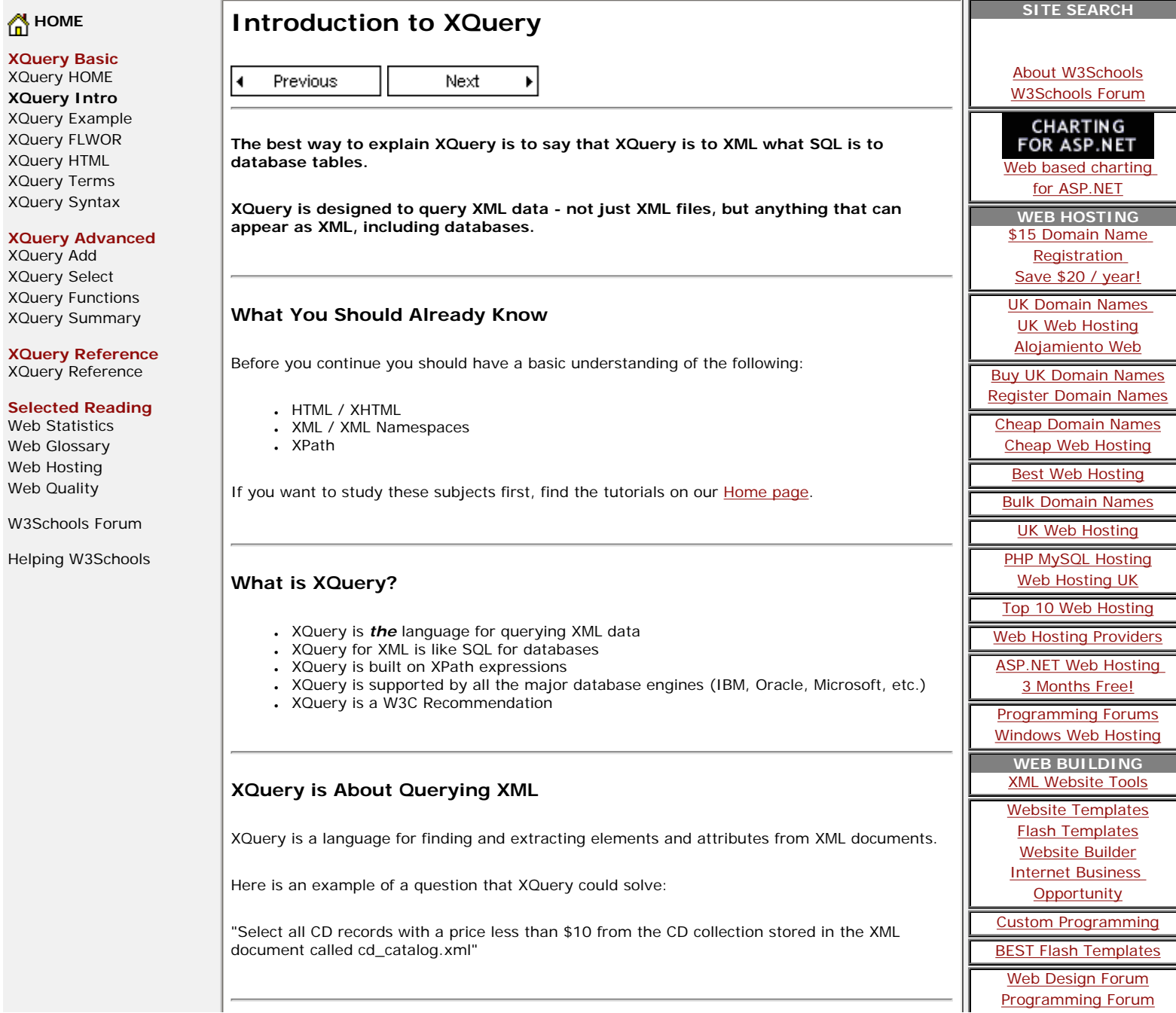

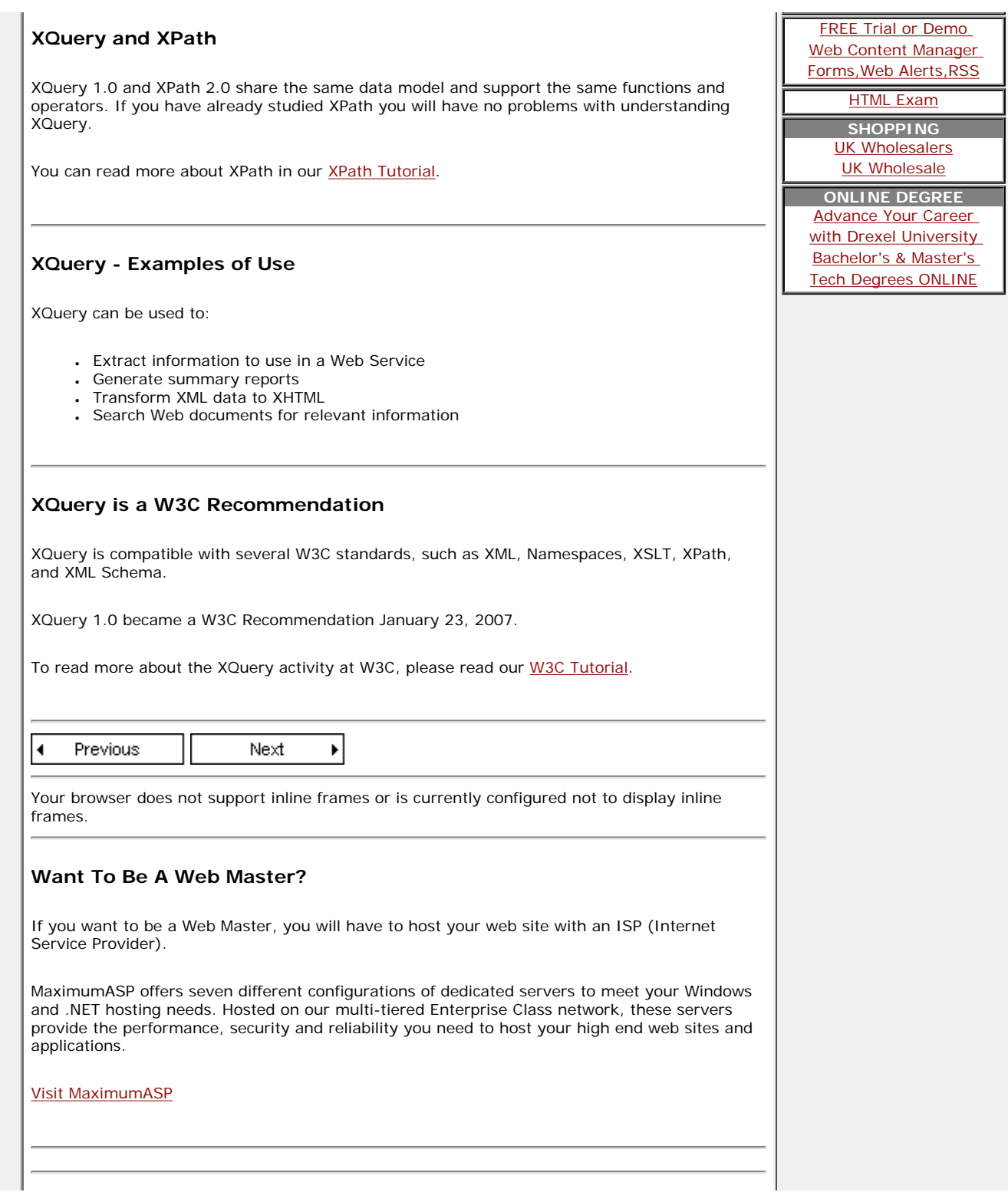

₹

<span id="page-2-0"></span>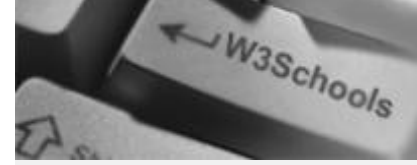

**[Y](http://www.w3schools.com/)our browser does not support inline frames or is currently configured not to display inline frames.** 

# **[HOME](http://www.w3schools.com/default.asp)**

**XQuery Basic** [XQuery HOME](http://www.w3schools.com/xquery/default.asp) [XQuery Intro](#page-0-0) **XQuery Exam** [XQuery FLWOR](#page-5-0) [XQuery HTML](#page-7-0) [XQuery Terms](#page-9-0) [XQuery Syntax](#page-12-0)

## **XQuery Advar**

[XQuery Add](#page-14-0) [XQuery Select](#page-17-0) **[XQuery Functions](#page-20-0)** XQuery Summa

# **XQuery Refere**

XQuery Referen

#### **Selected Read**

[Web Statistics](http://www.w3schools.com/browsers/browsers_stats.asp) [Web Glossary](http://www.w3schools.com/site/site_glossary.asp) [Web Hosting](http://www.w3schools.com/hosting/default.asp) [Web Quality](http://www.w3schools.com/quality/default.asp)

W3Schools For

Helping W3Sch

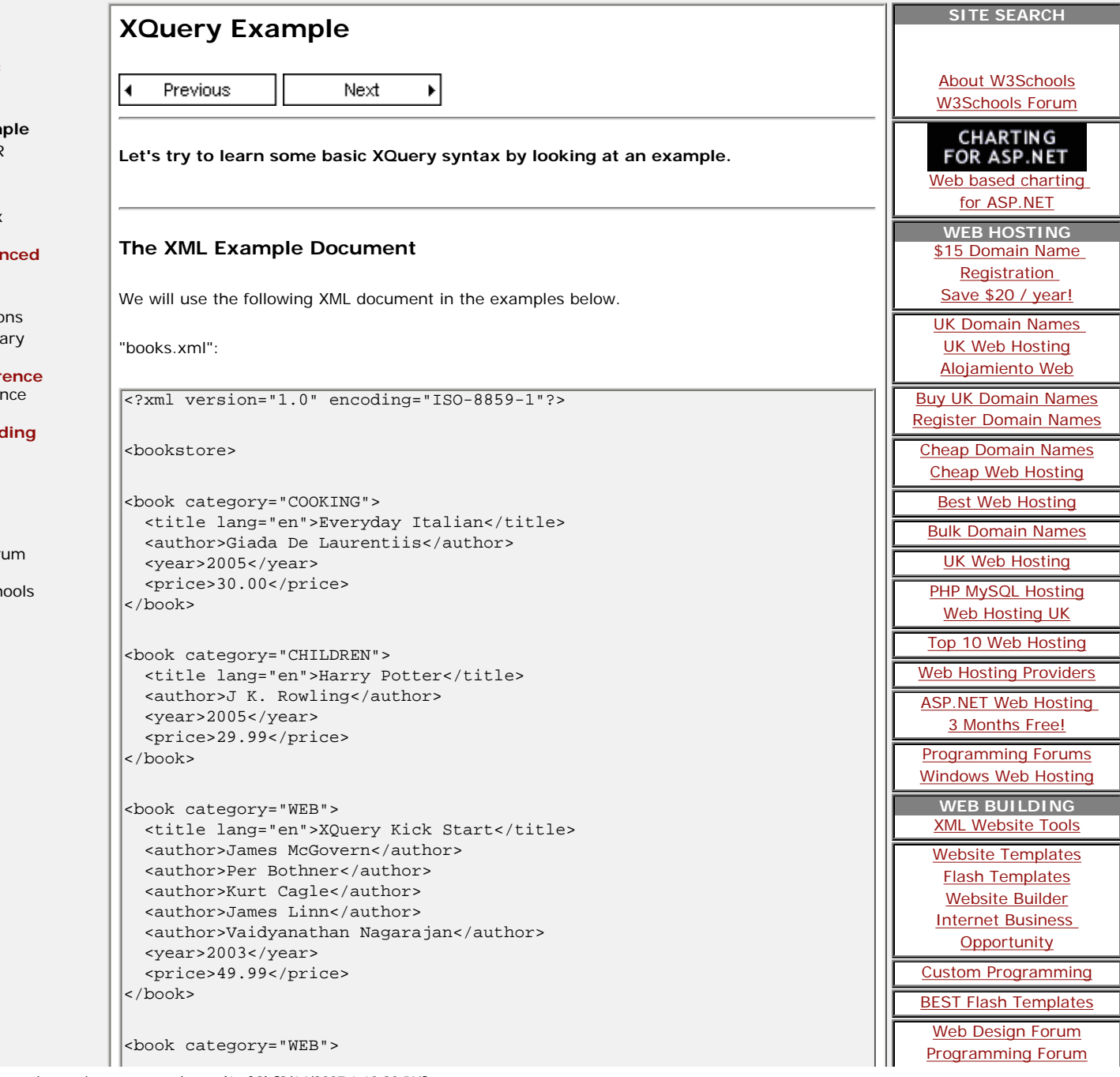

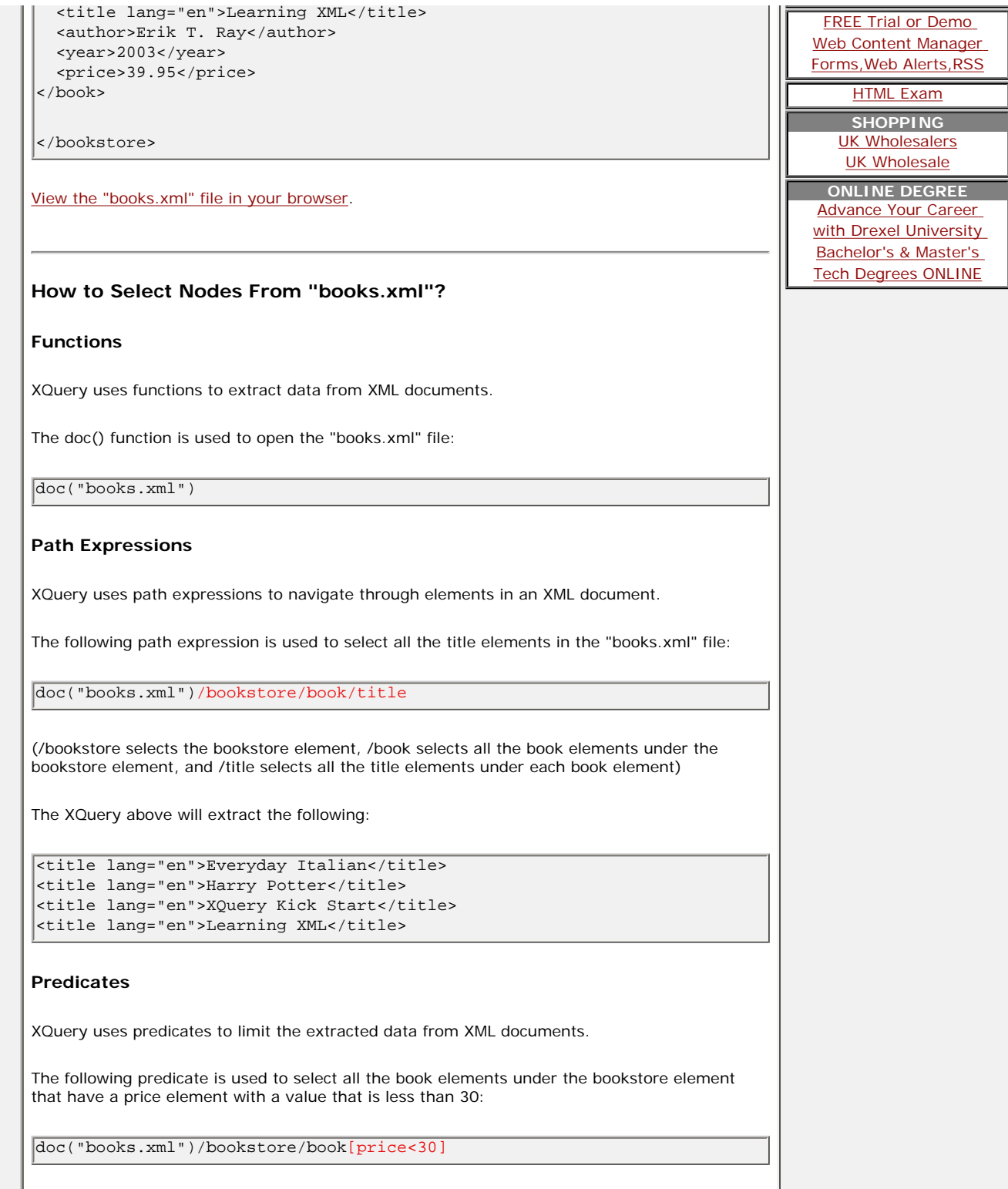

a l

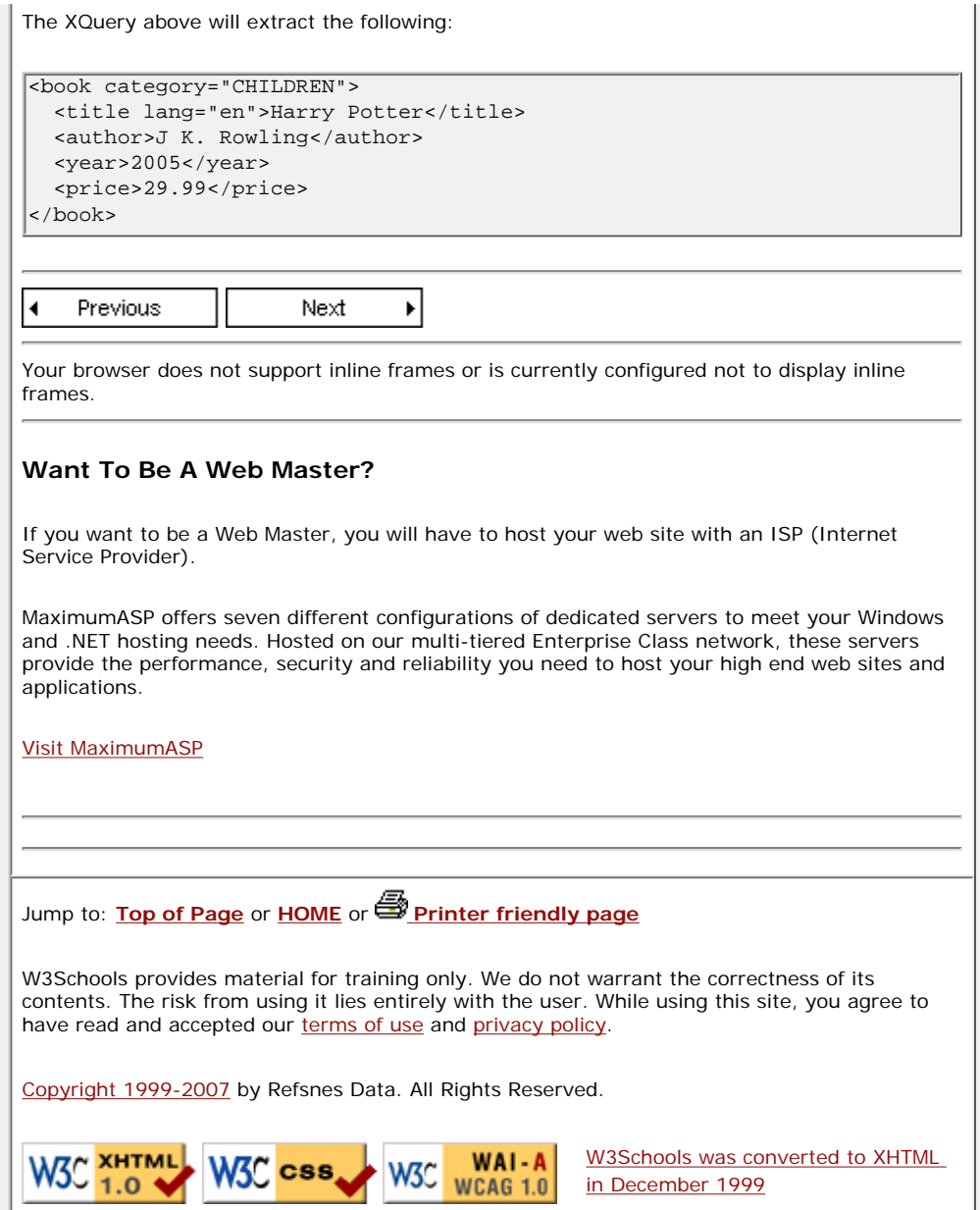

<span id="page-5-0"></span>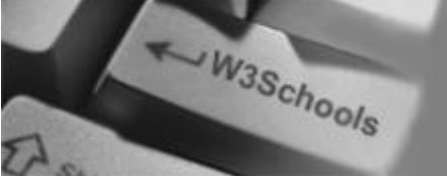

#### **SITE SEARCH A** [HOME](http://www.w3schools.com/default.asp) **XQuery FLWOR Expressions** ...**XQuery Basic** [About W3Schools](http://www.w3schools.com/about/default.asp) [XQuery HOME](http://www.w3schools.com/xquery/default.asp)  $\blacktriangleleft$ Previous Next [W3Schools Forum](http://www.w3schools.com/forum/default.asp) [XQuery Intro](#page-0-0) [XQuery Example](#page-2-0) Save \$20/yr **[XQuery FLWOR](#page-5-0) The XML Example Document** [XQuery HTML](#page-7-0) [Domain Name](http://www.dotdnr.com/) [XQuery Terms](#page-9-0) [Registration & More!](http://www.dotdnr.com/) We will use the "books.xml" document in the examples below (same XML file as in the previous [XQuery Syntax](#page-12-0) chapter). **WEB HOSTING** [\\$15 Domain Name](http://www.dotdnr.com/)  **XQuery Advanced** [XQuery Add](#page-14-0) [Registration](http://www.dotdnr.com/) [View the "books.xml" file in your browser.](http://www.w3schools.com/xquery/books.xml) [XQuery Select](#page-17-0) [Save \\$20 / year!](http://www.dotdnr.com/) [XQuery Functions](#page-20-0) [UK Domain Names](http://www.pickaweb.co.uk/)  [XQuery Summary](http://www.w3schools.com/xquery/xquery_summary.asp) [UK Web Hosting](http://www.pickaweb.co.uk/) [Alojamiento Web](http://www.merkaweb.com/) **How to Select Nodes From "books.xml" With FLWOR XQuery Reference** [XQuery Reference](http://www.w3schools.com/xquery/xquery_reference.asp) [Buy UK Domain Names](http://www.net2.co.uk/) [Register Domain Names](http://www.123domainnames.co.uk/) Look at the following path expression: **Selected Reading** [Web Statistics](http://www.w3schools.com/browsers/browsers_stats.asp) [Cheap Domain Names](http://www.names.co.uk/) [Web Glossary](http://www.w3schools.com/site/site_glossary.asp) doc("books.xml")/bookstore/book[price>30]/title [Cheap Web Hosting](http://www.simply.com/) [Web Hosting](http://www.w3schools.com/hosting/default.asp) [Best Web Hosting](http://www.lunarpages.com/?id=w3schools&campaign=txt) [Web Quality](http://www.w3schools.com/quality/default.asp) The expression above will select all the title elements under the book elements that are under [Bulk Domain Names](http://www.domainmonster.com/) the bookstore element that have a price element with a value that is higher than 30. [W3Schools Forum](http://www.w3schools.com/forum/default.asp) [UK Web Hosting](http://www.dataflame.co.uk/) [PHP MySQL Hosting](http://www.eukhost.com/) [Helping W3Schools](http://www.w3schools.com/about/about_helping.asp) The following FLWOR expression will select exactly the same as the path expression above: [Web Hosting UK](http://www.webhosting.uk.com/) [Top 10 Web Hosting](http://www.web-hosting-top.com/) for \$x in doc("books.xml")/bookstore/book where \$x/price>30 [Web Hosting Providers](http://www.hosting-review.com/) return \$x/title [ASP.NET Web Hosting](http://www.discountasp.net/go/go.aspx?i=2791)  [3 Months Free!](http://www.discountasp.net/go/go.aspx?i=2791) The result will be: [Programming Forums](http://www.programminghelp.com/) [Windows Web Hosting](http://www.serverintellect.com/) <title lang="en">XQuery Kick Start</title> **WEB BUILDING** <title lang="en">Learning XML</title> [XML Website Tools](http://www.altova.com/products/xmlspy/xml_editor.html) [Website Templates](http://www.trendytemplates.com/) [Flash Templates](http://www.trendyflash.com/) With FLWOR you can sort the result: [Website Builder](http://www.designer360.com/) [Internet Business](http://www.sitecubeplus.com/) for \$x in doc("books.xml")/bookstore/book **[Opportunity](http://www.sitecubeplus.com/)** where \$x/price>30 order by \$x/title [Custom Programming](http://www.getafreelancer.com/) return \$x/title [BEST Flash Templates](http://www.sorbose.com/) [Web Design Forum](http://www.forum4designers.com/) FLWOR is an acronym for "For, Let, Where, Order by, Return". [Programming Forum](http://www.codecomments.com/)

http://www.w3schools.com/xquery/xquery\_flwor.asp (1 of 3) [3/14/2007 1:10:45 PM]

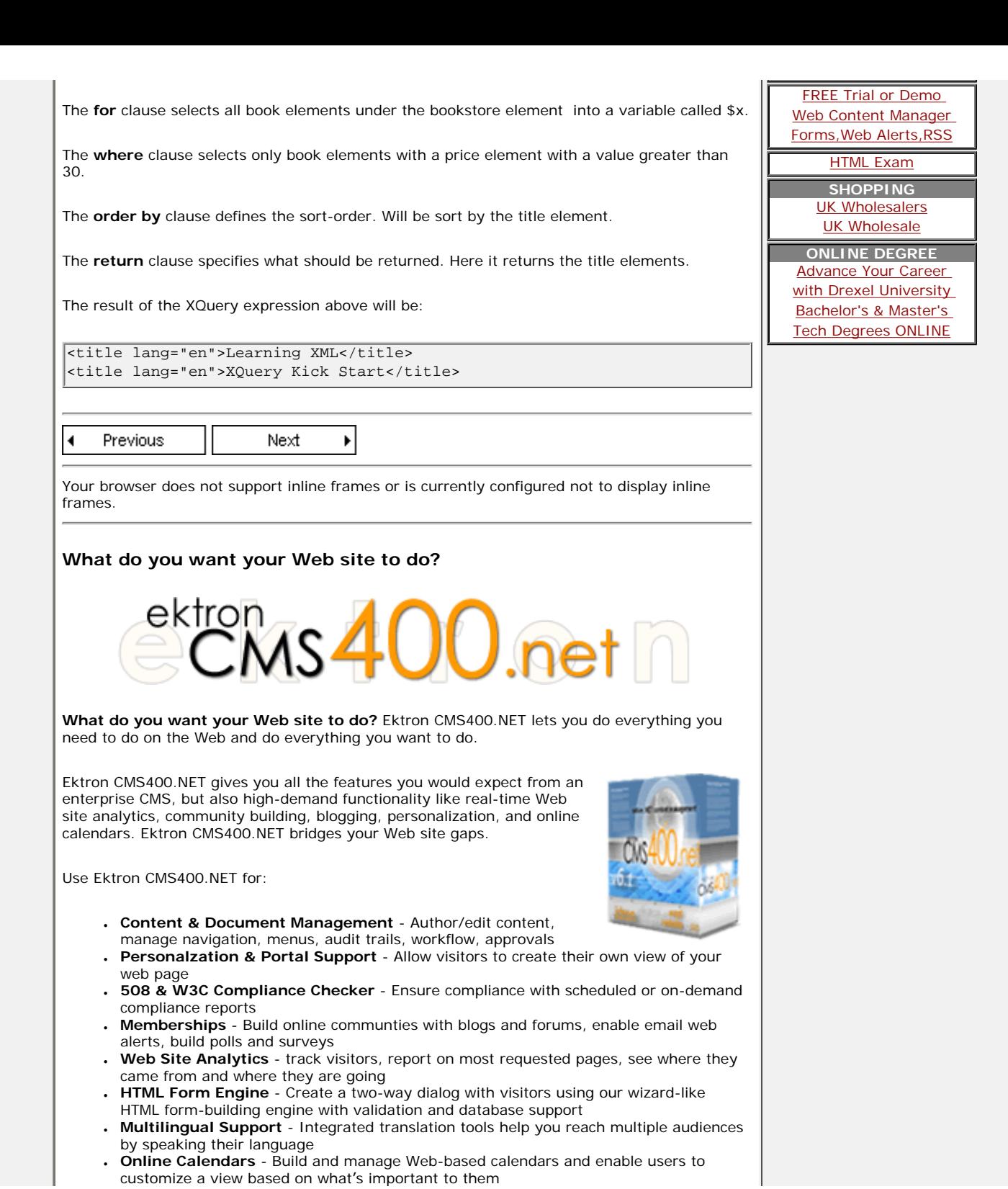

<span id="page-7-0"></span>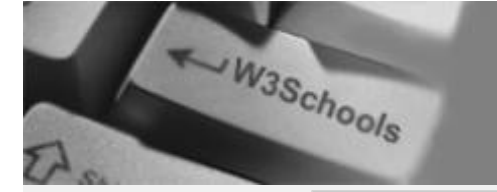

**XQuery FLWOR + HTML**

#### **XQuery Basic** [XQuery HOME](http://www.w3schools.com/xquery/default.asp)  $\blacktriangleleft$ Previous Next [XQuery Intro](#page-0-0) [XQuery Example](#page-2-0) [XQuery FLWOR](#page-5-0) **The XML Example Document [XQuery HTML](#page-7-0)** [XQuery Terms](#page-9-0) We will use the "books.xml" document in the examples below (same XML file as in the previous [XQuery Syntax](#page-12-0) chapters). **XQuery Advanced** [XQuery Add](#page-14-0) [View the "books.xml" file in your browser.](http://www.w3schools.com/xquery/books.xml) [XQuery Select](#page-17-0) [XQuery Functions](#page-20-0) [XQuery Summary](http://www.w3schools.com/xquery/xquery_summary.asp) **Present the Result In an HTML List XQuery Reference** [XQuery Reference](http://www.w3schools.com/xquery/xquery_reference.asp) [Buy UK Domain Names](http://www.net2.co.uk/) Look at the following XQuery FLWOR expression: **Selected Reading** [Register Domain Names](http://www.123domainnames.co.uk/) [Web Statistics](http://www.w3schools.com/browsers/browsers_stats.asp) [Web Glossary](http://www.w3schools.com/site/site_glossary.asp) for \$x in doc("books.xml")/bookstore/book/title [Cheap Domain Names](http://www.names.co.uk/) [Web Hosting](http://www.w3schools.com/hosting/default.asp) order by \$x [Cheap Web Hosting](http://www.simply.com/) return \$x [Web Quality](http://www.w3schools.com/quality/default.asp) [W3Schools Forum](http://www.w3schools.com/forum/default.asp) [Bulk Domain Names](http://www.domainmonster.com/) The expression above will select all the title elements under the book elements that are under [Helping W3Schools](http://www.w3schools.com/about/about_helping.asp) the bookstore element, and return the title elements in alphabetical order. [PHP MySQL Hosting](http://www.eukhost.com/) Now we want to list all the book-titles in our bookstore in an HTML list. We add  $\langle u \rangle$  and  $\langle v \rangle$ tags to the FLWOR expression: [Top 10 Web Hosting](http://www.web-hosting-top.com/) [Web Hosting Providers](http://www.hosting-review.com/)  $\sqrt{2}$ [ASP.NET Web Hosting](http://www.discountasp.net/go/go.aspx?i=2791)   $\{$ for \$x in doc("books.xml")/bookstore/book/title order by \$x [Programming Forums](http://www.programminghelp.com/)  $|$ return <li> $\{sx\}$ </li> [Windows Web Hosting](http://www.serverintellect.com/) }  $\vert$  </ul> [Website Templates](http://www.trendytemplates.com/) The result of the above will be:  $\sqrt{\sqrt{2}}$ <li><title lang="en">Everyday Italian</title></li> <li><title lang="en">Harry Potter</title></li> [Custom Programming](http://www.getafreelancer.com/) <li><title lang="en">Learning XML</title></li> <li><title lang="en">XQuery Kick Start</title></li> [BEST Flash Templates](http://www.sorbose.com/)  $|$ </ul>

**SITE SEARCH**

...

[About W3Schools](http://www.w3schools.com/about/default.asp) [W3Schools Forum](http://www.w3schools.com/forum/default.asp)

**Ecommerce [Components](http://www.dotnetecommerce.com/products.htm)** [for ASP.NET](http://www.dotnetecommerce.com/products.htm) **WEB HOSTING** [\\$15 Domain Name](http://www.dotdnr.com/)  [Registration](http://www.dotdnr.com/) [Save \\$20 / year!](http://www.dotdnr.com/) [UK Domain Names](http://www.pickaweb.co.uk/)  [UK Web Hosting](http://www.pickaweb.co.uk/) [Alojamiento Web](http://www.merkaweb.com/)

**B**.netSHIP

[Best Web Hosting](http://www.lunarpages.com/?id=w3schools&campaign=txt)

[UK Web Hosting](http://www.dataflame.co.uk/)

[Web Hosting UK](http://www.webhosting.uk.com/)

[3 Months Free!](http://www.discountasp.net/go/go.aspx?i=2791)

**WEB BUILDING** [XML Website Tools](http://www.altova.com/products/xmlspy/xml_editor.html)

[Flash Templates](http://www.trendyflash.com/) [Website Builder](http://www.designer360.com/) [Internet Business](http://www.sitecubeplus.com/) **[Opportunity](http://www.sitecubeplus.com/)** 

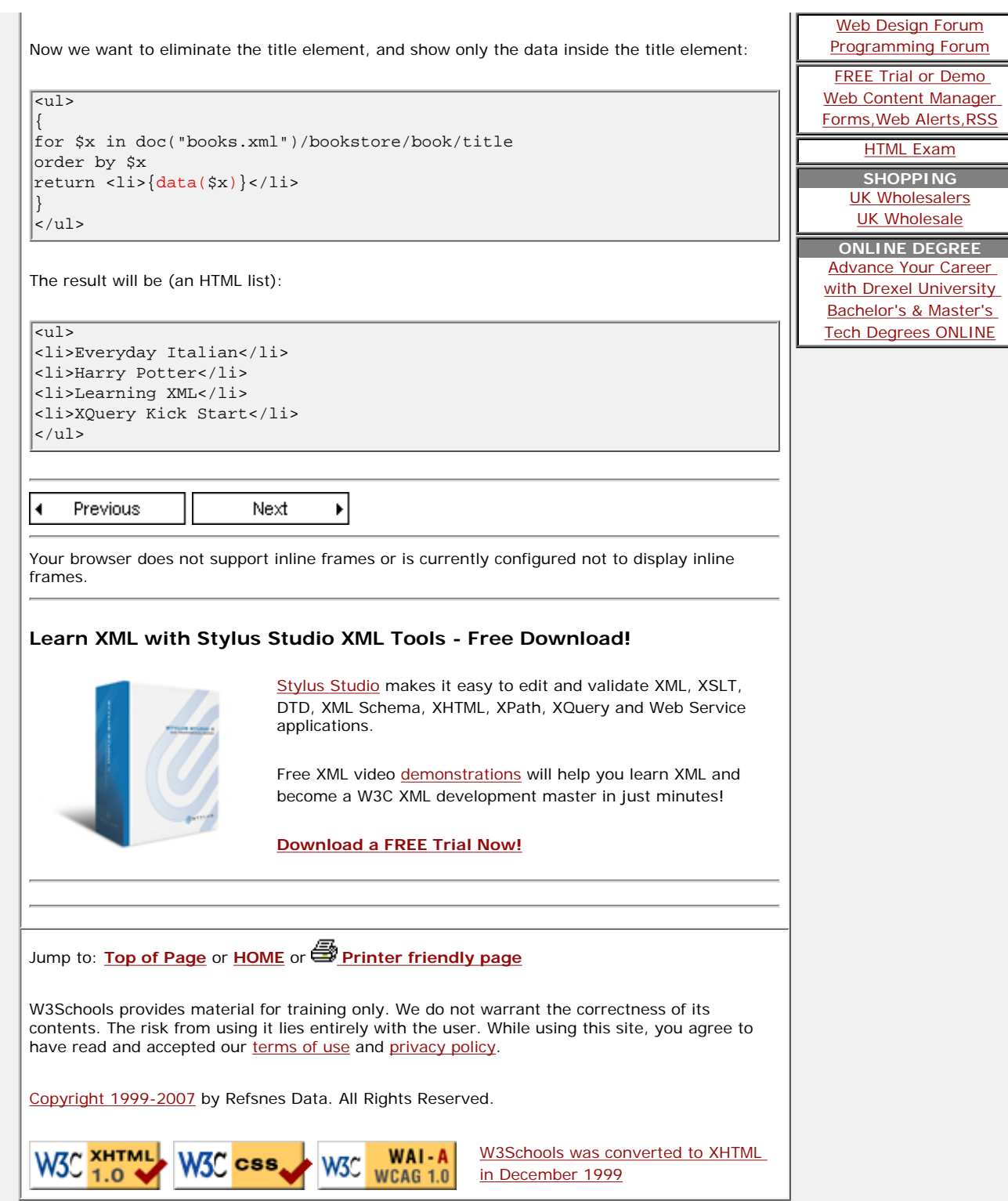

Ξ

<span id="page-9-0"></span>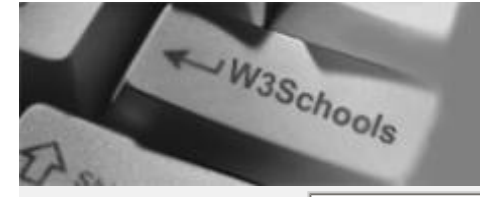

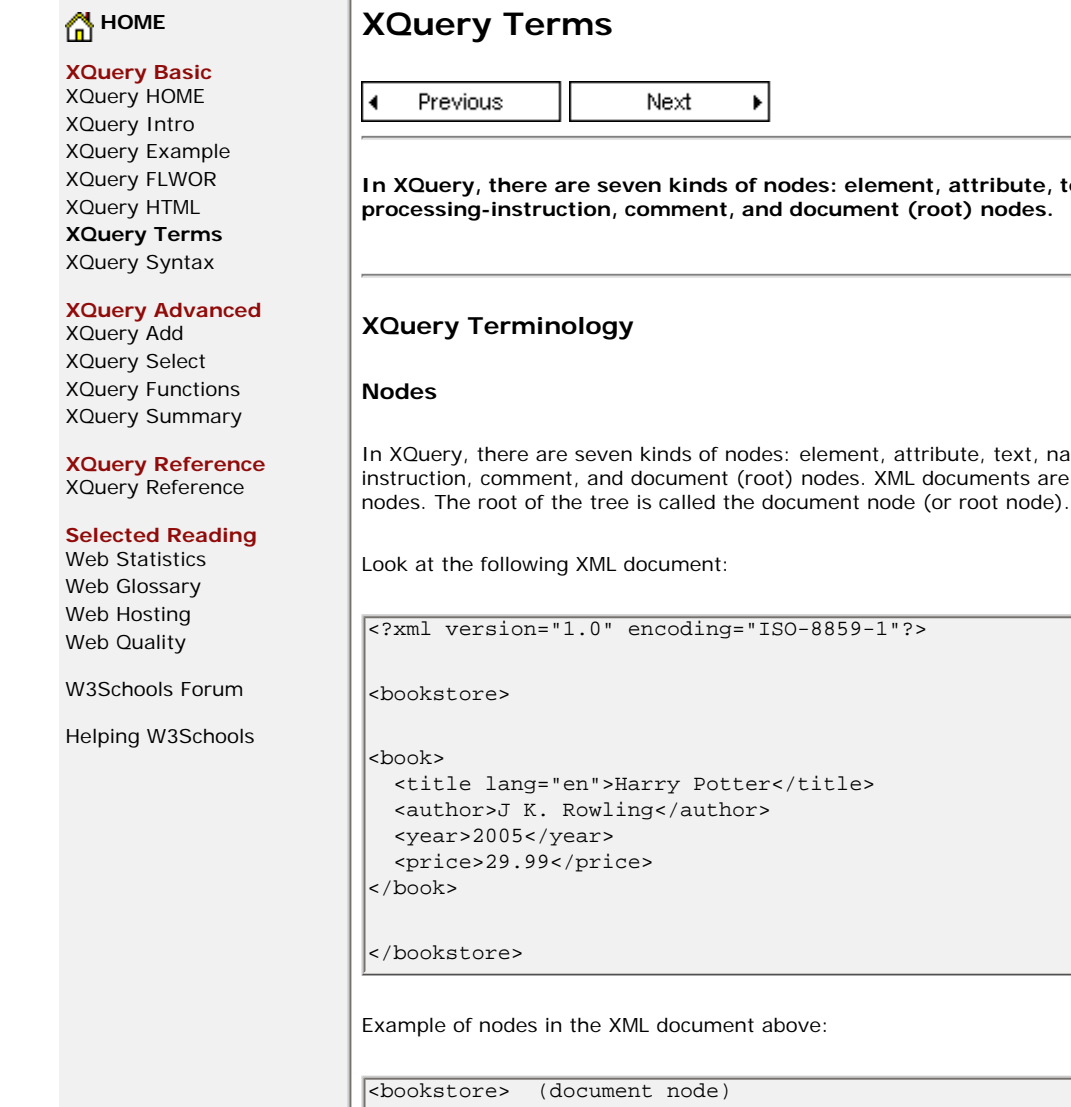

 $\vert$ <author>J K. Rowling

 $\vert$ lang="en" (attribute

**Atomic values**

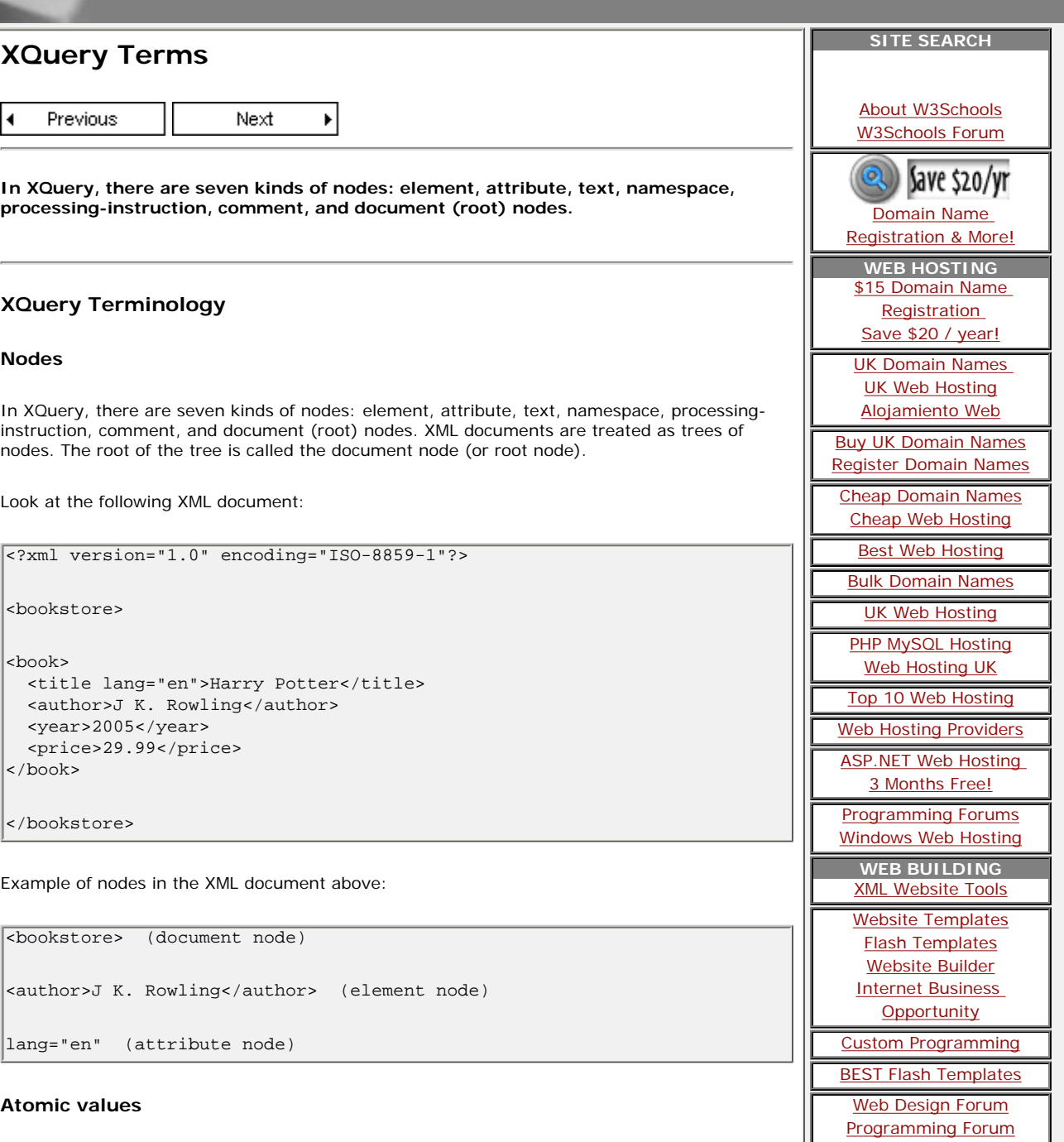

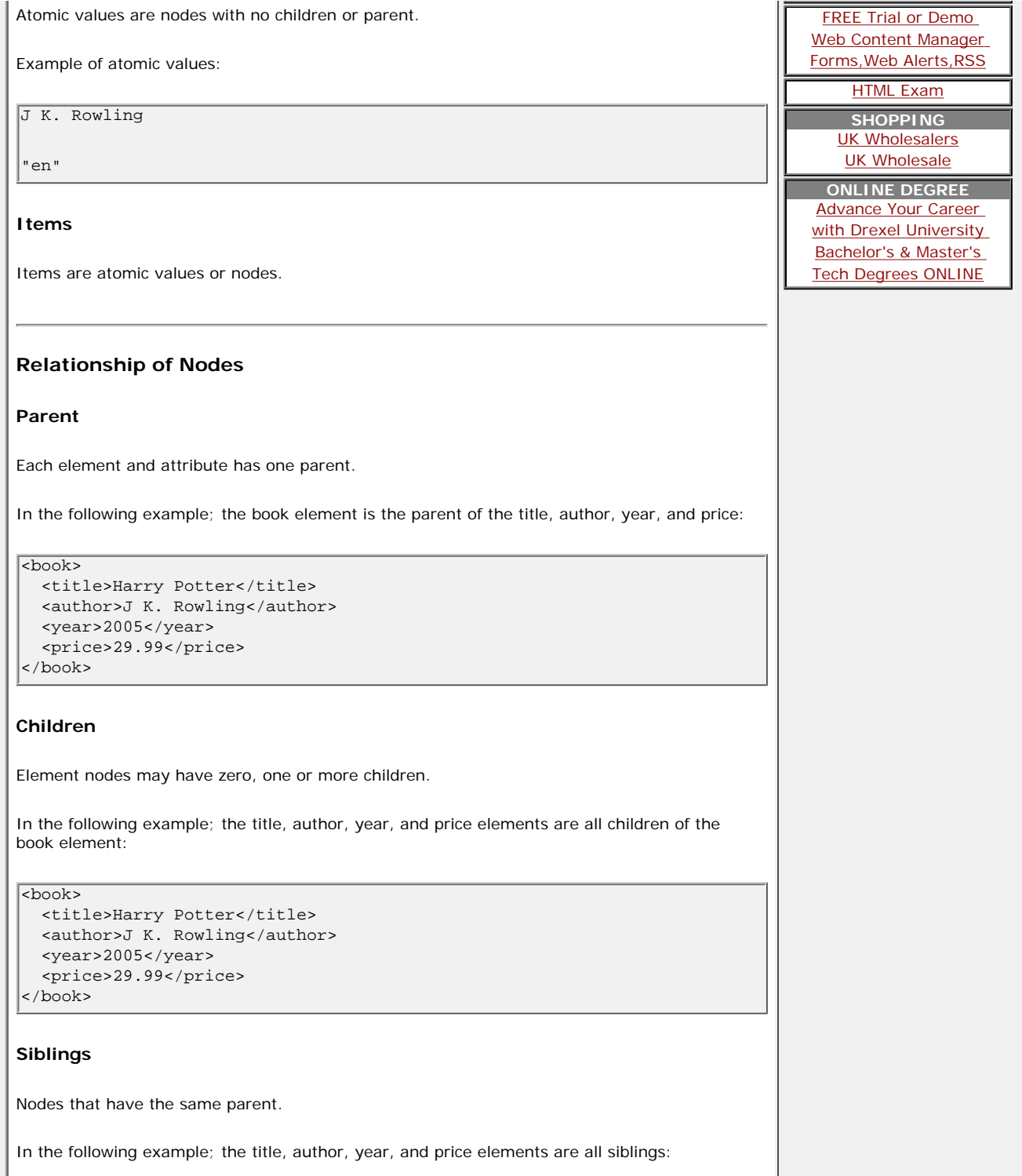

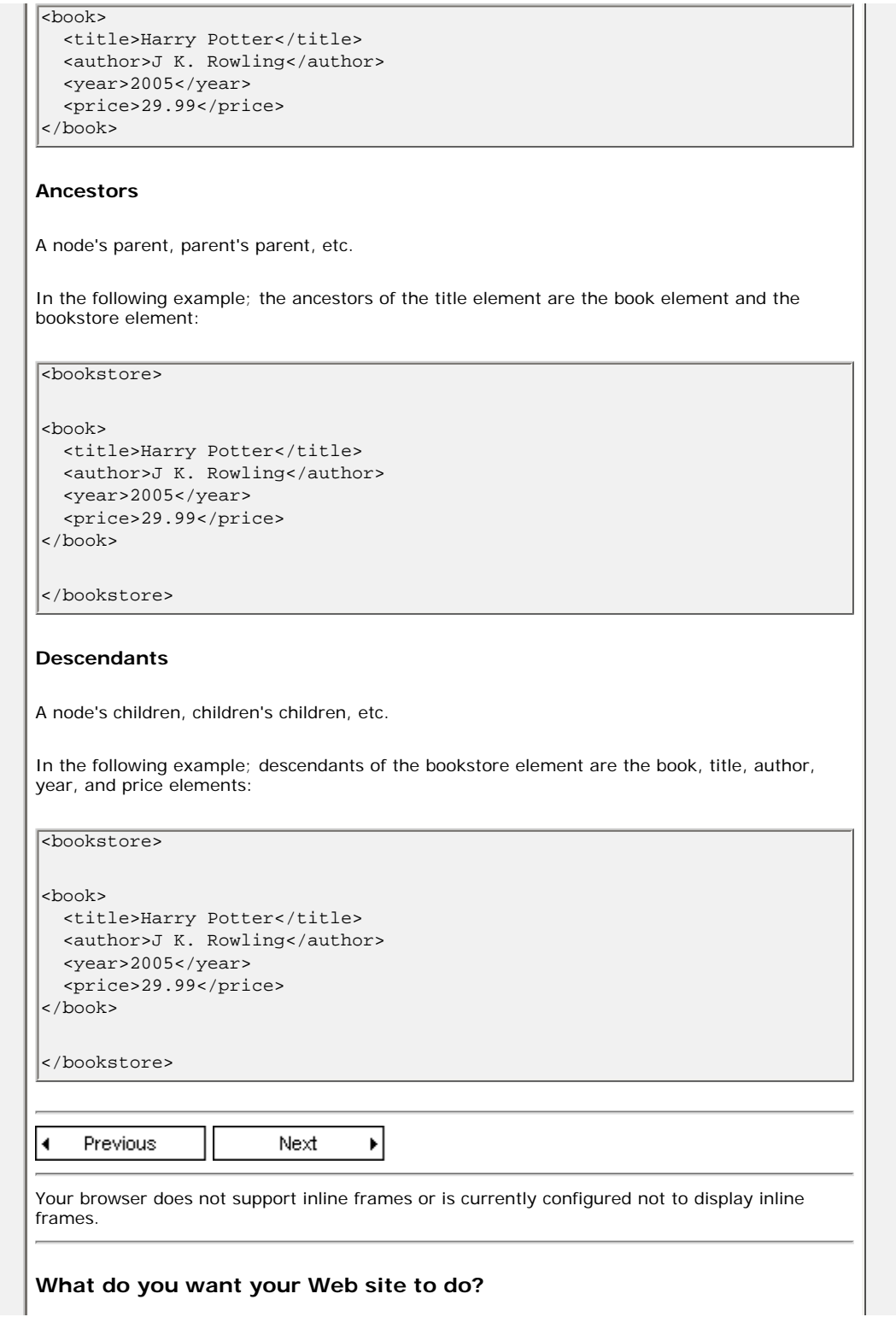

<span id="page-12-0"></span>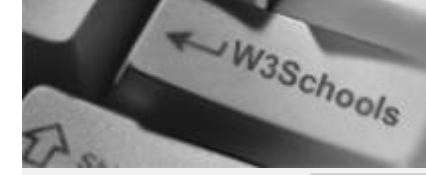

**[Y](http://www.w3schools.com/)our browser does not support inline frames or is currently configured not to display inline frames.** 

# **[HOME](http://www.w3schools.com/default.asp)**

**XQuery Basic** [XQuery HOME](http://www.w3schools.com/xquery/default.asp) [XQuery Intro](#page-0-0) [XQuery Example](#page-2-0) [XQuery FLWOR](#page-5-0) [XQuery HTML](#page-7-0) [XQuery Terms](#page-9-0) **[XQuery Syntax](#page-12-0)**

#### **XQuery Advanced**

[XQuery Add](#page-14-0) [XQuery Select](#page-17-0) [XQuery Functions](#page-20-0) [XQuery Summary](http://www.w3schools.com/xquery/xquery_summary.asp)

**XQuery Reference** 

[XQuery Reference](http://www.w3schools.com/xquery/xquery_reference.asp)

## **Selected Reading**

[Web Statistics](http://www.w3schools.com/browsers/browsers_stats.asp) [Web Glossary](http://www.w3schools.com/site/site_glossary.asp) [Web Hosting](http://www.w3schools.com/hosting/default.asp) [Web Quality](http://www.w3schools.com/quality/default.asp)

[W3Schools Forum](http://www.w3schools.com/forum/default.asp)

[Helping W3Schools](http://www.w3schools.com/about/about_helping.asp)

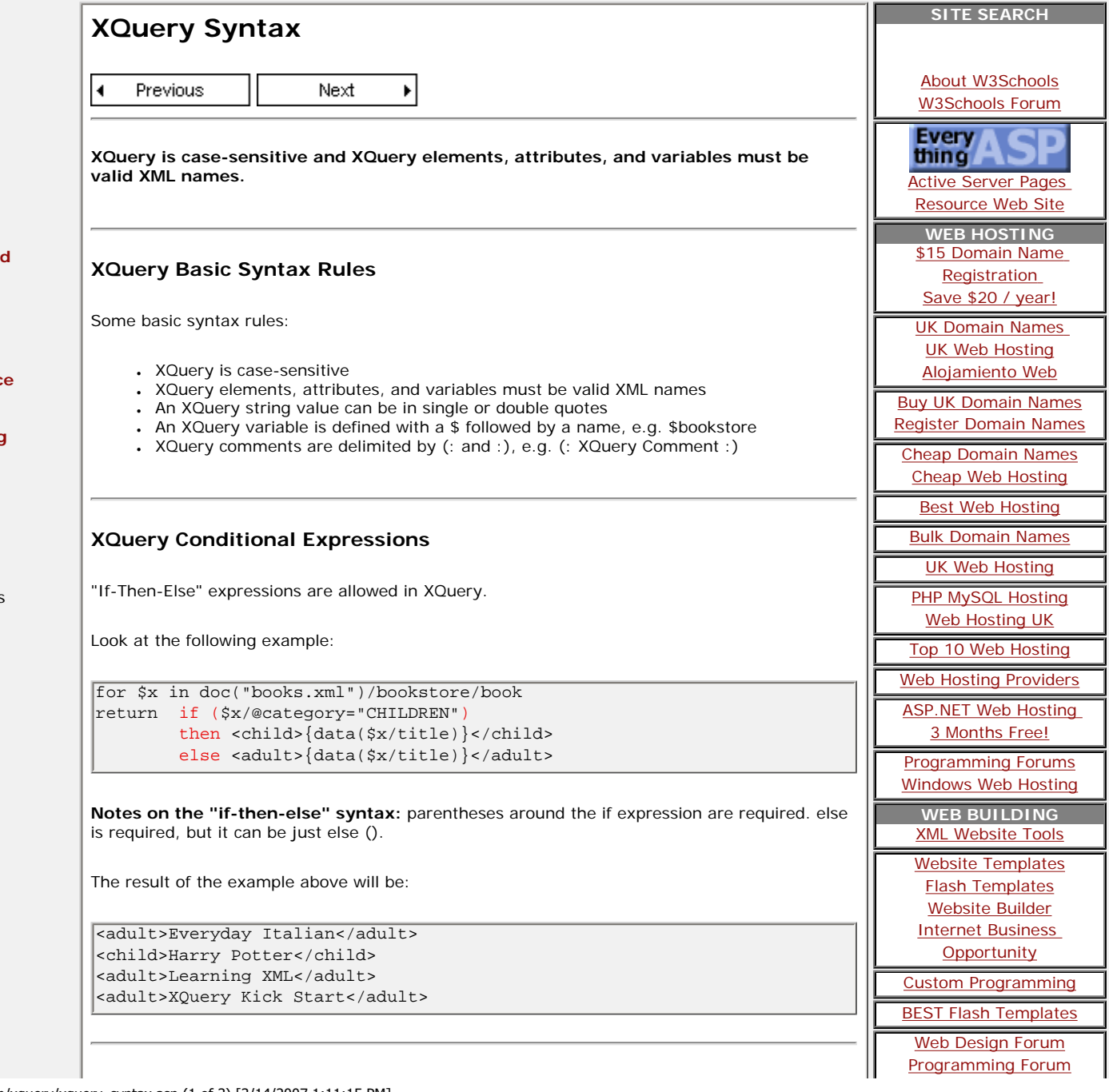

#### **XQuery Comparisons**

In XQuery there are two ways of comparing values.

1. General comparisons: =,  $!=, <, <, >, >=$ 

2. Value comparisons: eq, ne, lt, le, gt, ge

The difference between the two comparison methods are shown below.

Look at the following XQuery expressions:

\$bookstore//book/@q > 10

The expression above returns true if any q attributes have values greater than 10.

\$bookstore//book/@q gt 10

The expression above returns true if there is only one  $\alpha$  attribute returned by the expression, and its value is greater than 10. If more than one q is returned, an error occurs.

Previous  $\blacktriangleleft$ 

Next ٠

Your browser does not support inline frames or is currently configured not to display inline frames.

**What do you want your Web site to do?**

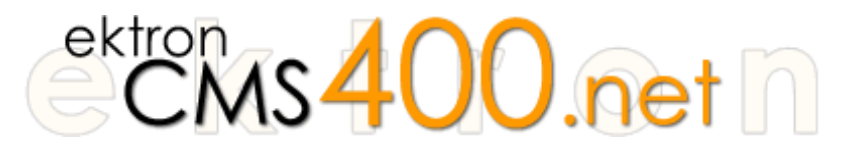

**What do you want your Web site to do?** Ektron CMS400.NET lets you do everything you need to do on the Web and do everything you want to do.

Ektron CMS400.NET gives you all the features you would expect from an enterprise CMS, but also high-demand functionality like real-time Web site analytics, community building, blogging, personalization, and online calendars. Ektron CMS400.NET bridges your Web site gaps.

Use Ektron CMS400.NET for:

- **Content & Document Management** Author/edit content, manage navigation, menus, audit trails, workflow, approvals
- **Personalzation & Portal Support** Allow visitors to create their own view of your web page

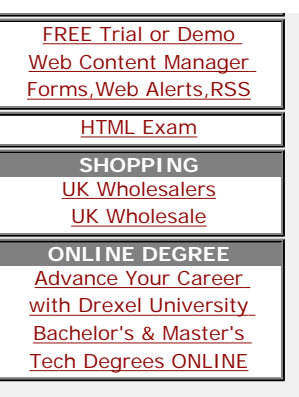

<span id="page-14-0"></span>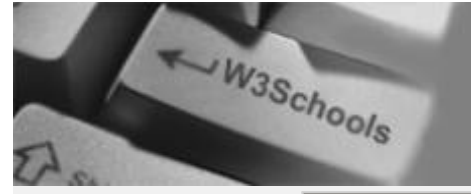

**XQuery Basic** [XQuery HOME](http://www.w3schools.com/xquery/default.asp) [XQuery Intro](#page-0-0) [XQuery Example](#page-2-0) [XQuery FLWOR](#page-5-0) [XQuery HTML](#page-7-0) [XQuery Terms](#page-9-0) [XQuery Syntax](#page-12-0)

### **XQuery Advanced**

**[XQuery Add](#page-14-0)** [XQuery Select](#page-17-0) [XQuery Functions](#page-20-0) [XQuery Summary](http://www.w3schools.com/xquery/xquery_summary.asp)

#### **XQuery Reference** [XQuery Reference](http://www.w3schools.com/xquery/xquery_reference.asp)

### **Selected Reading**

[Web Statistics](http://www.w3schools.com/browsers/browsers_stats.asp) [Web Glossary](http://www.w3schools.com/site/site_glossary.asp) [Web Hosting](http://www.w3schools.com/hosting/default.asp) [Web Quality](http://www.w3schools.com/quality/default.asp)

[W3Schools Forum](http://www.w3schools.com/forum/default.asp)

[Helping W3Schools](http://www.w3schools.com/about/about_helping.asp)

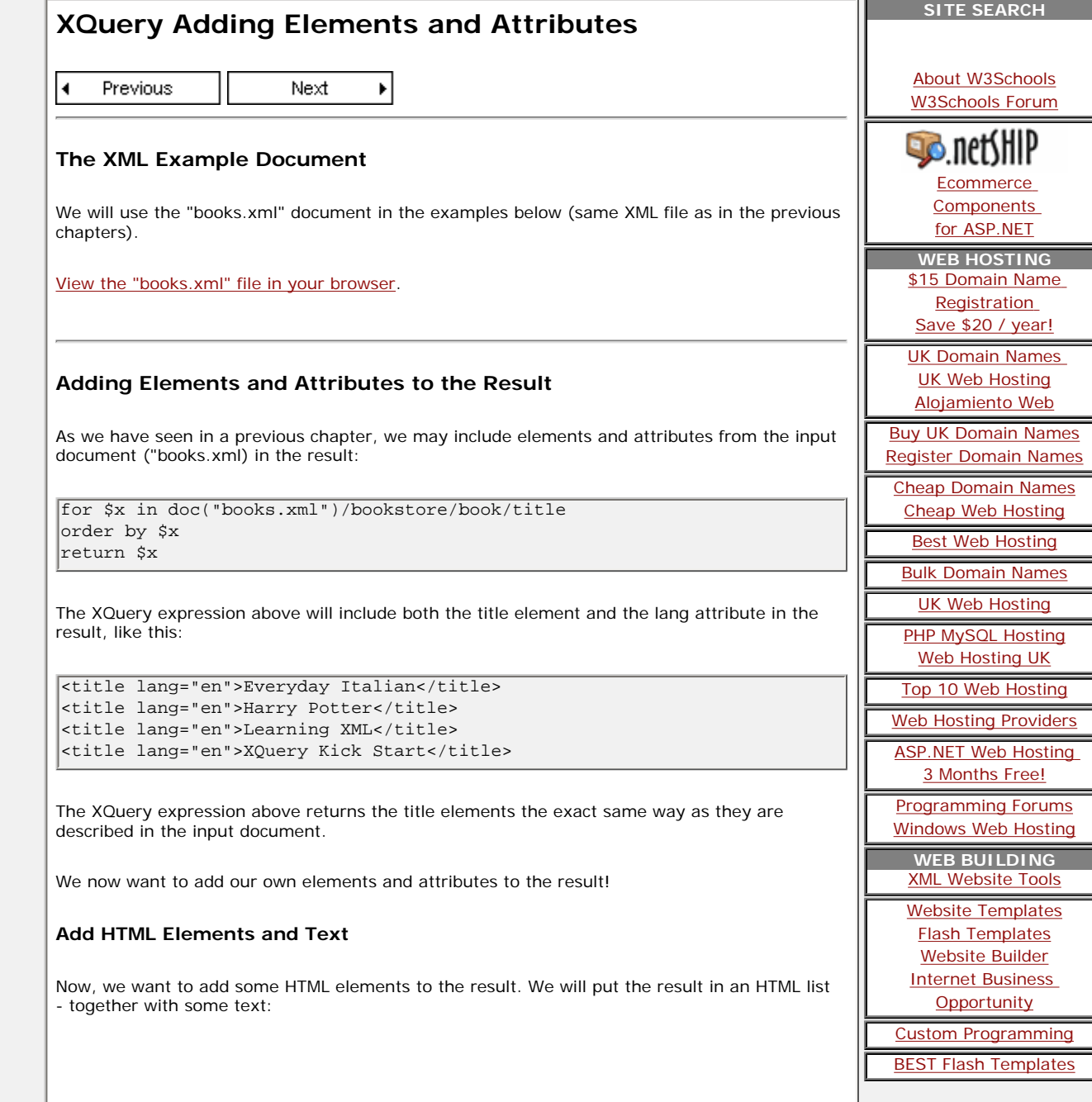

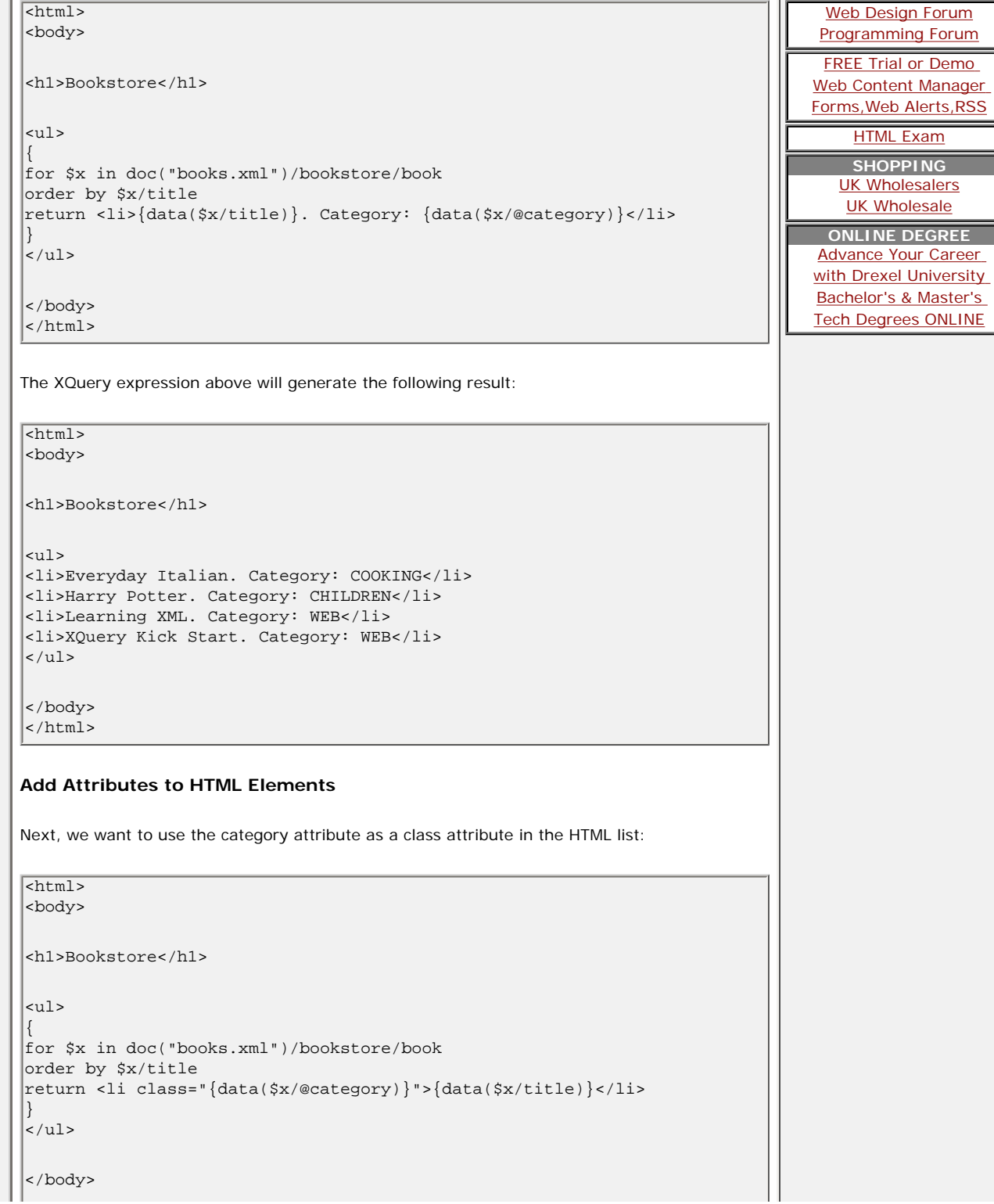

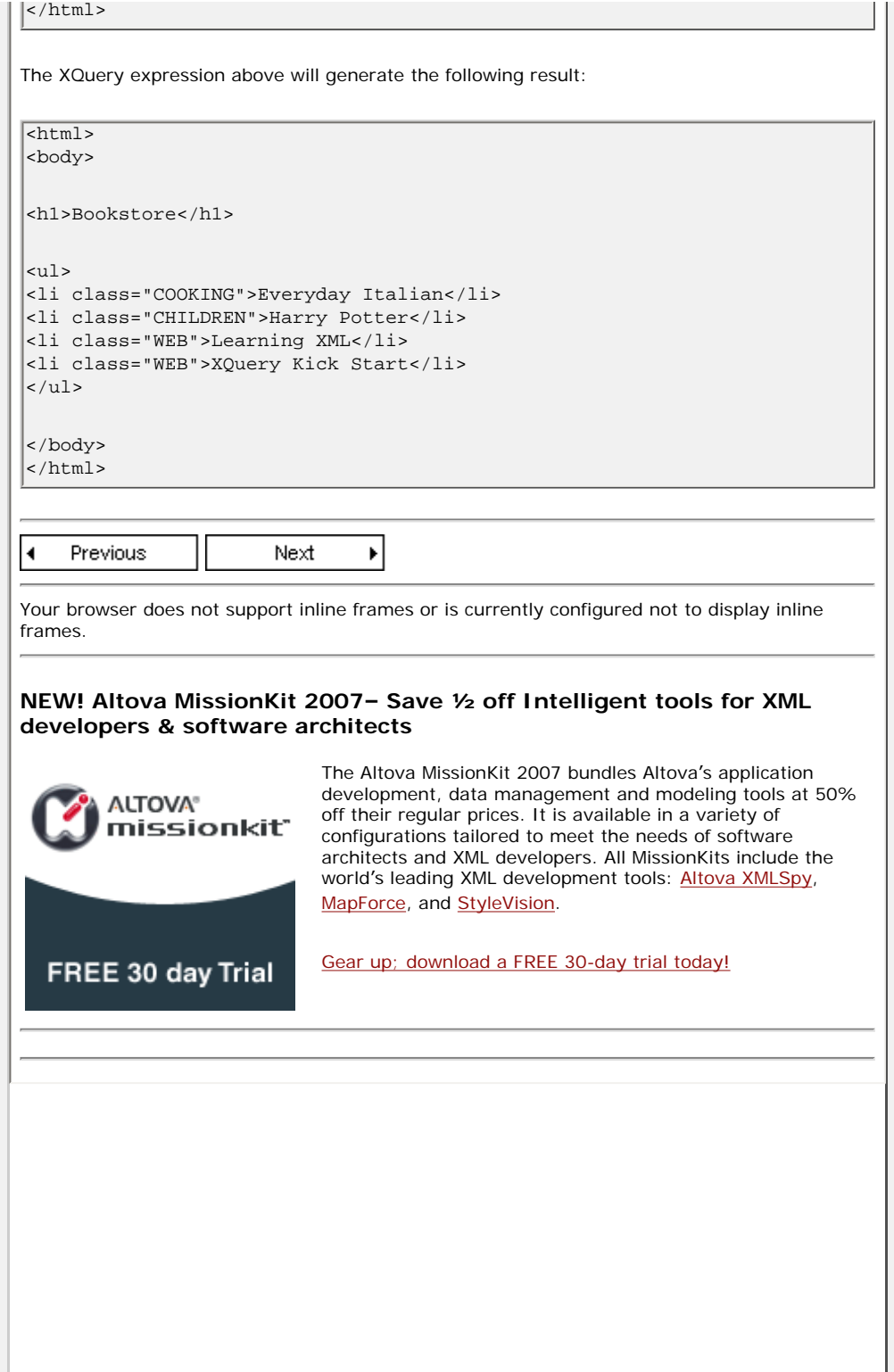

Web Web

Web

<span id="page-17-0"></span>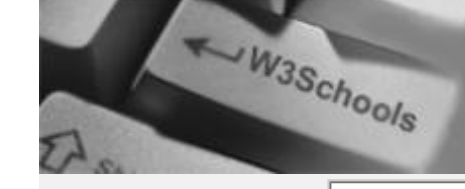

**[Y](http://www.w3schools.com/)our browser does not support inline frames or is currently configured not to display inline frames.** 

**SITE SEARCH**

...

[About W3Schools](http://www.w3schools.com/about/default.asp) [W3Schools Forum](http://www.w3schools.com/forum/default.asp)

**Ecommerce [Components](http://www.dotnetecommerce.com/products.htm)** [for ASP.NET](http://www.dotnetecommerce.com/products.htm) **WEB HOSTING**

**B**.netSHIP

[Registration](http://www.dotdnr.com/) [Save \\$20 / year!](http://www.dotdnr.com/)

[UK Web Hosting](http://www.pickaweb.co.uk/) [Alojamiento Web](http://www.merkaweb.com/)

[Best Web Hosting](http://www.lunarpages.com/?id=w3schools&campaign=txt)

[UK Web Hosting](http://www.dataflame.co.uk/)

[Web Hosting UK](http://www.webhosting.uk.com/)

[3 Months Free!](http://www.discountasp.net/go/go.aspx?i=2791)

[XML Website Tools](http://www.altova.com/products/xmlspy/xml_editor.html)

[Flash Templates](http://www.trendyflash.com/) [Website Builder](http://www.designer360.com/) [Internet Business](http://www.sitecubeplus.com/) **[Opportunity](http://www.sitecubeplus.com/)** 

[BEST Flash Templates](http://www.sorbose.com/)

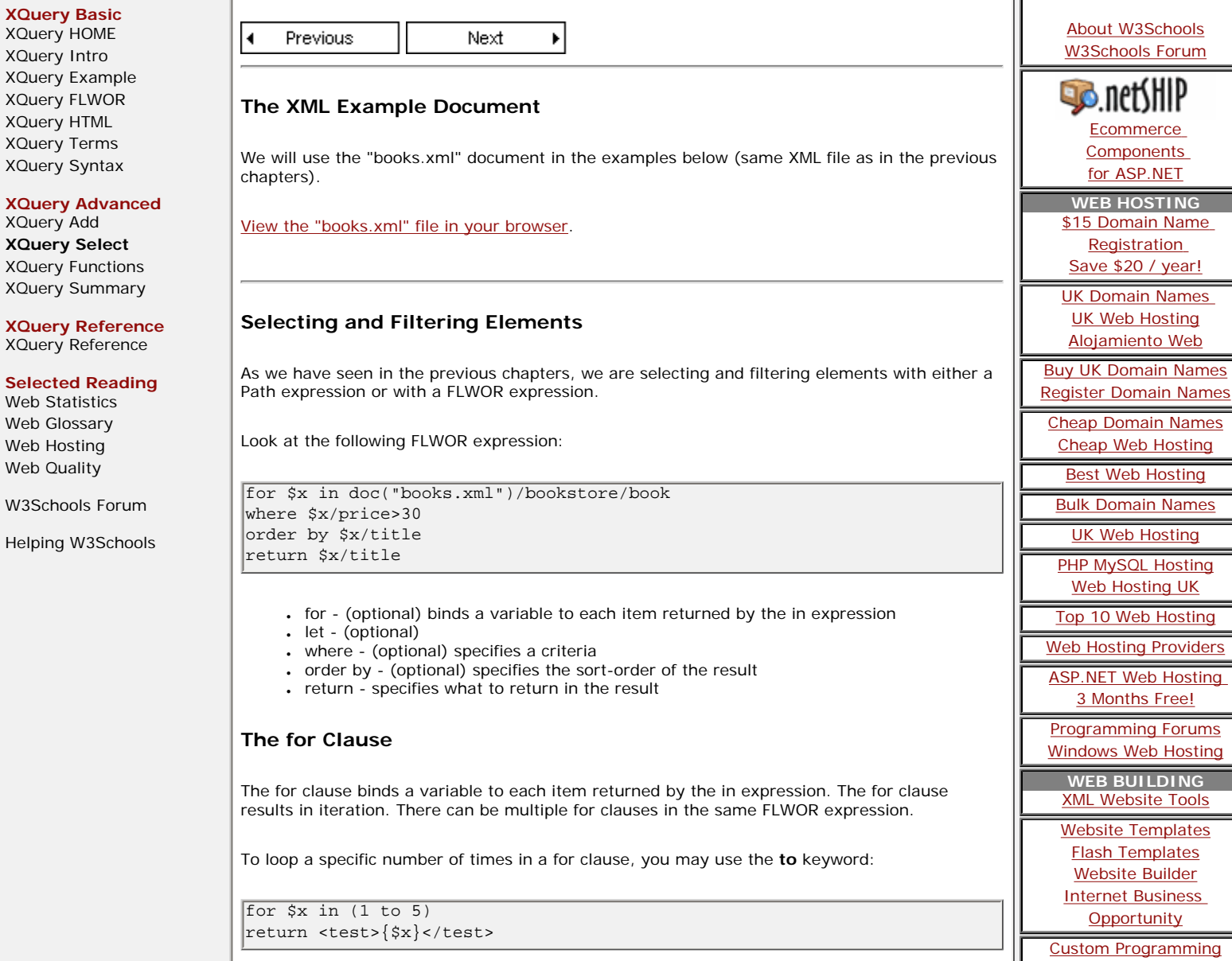

**XQuery Selecting and Filtering**

Result:

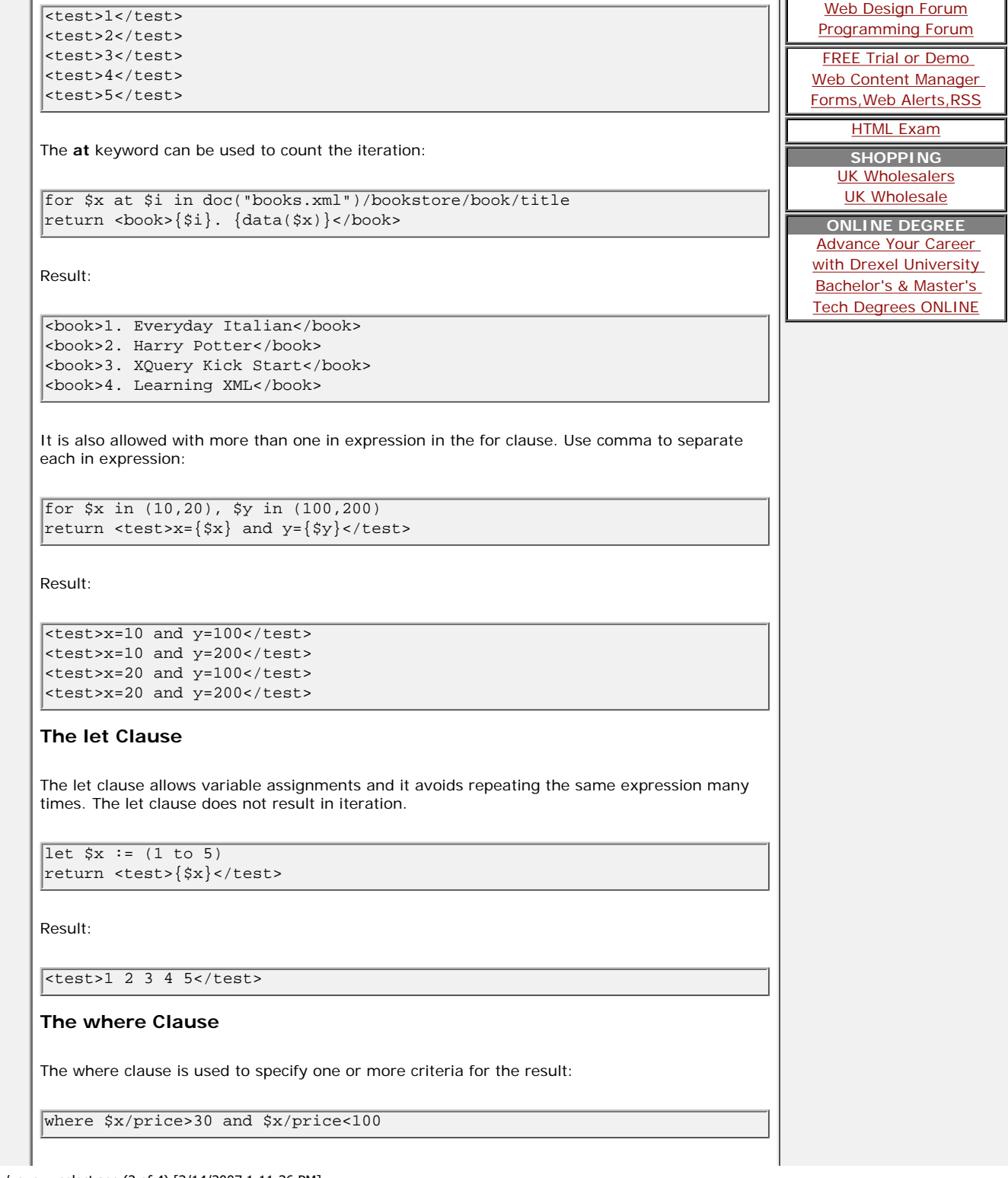

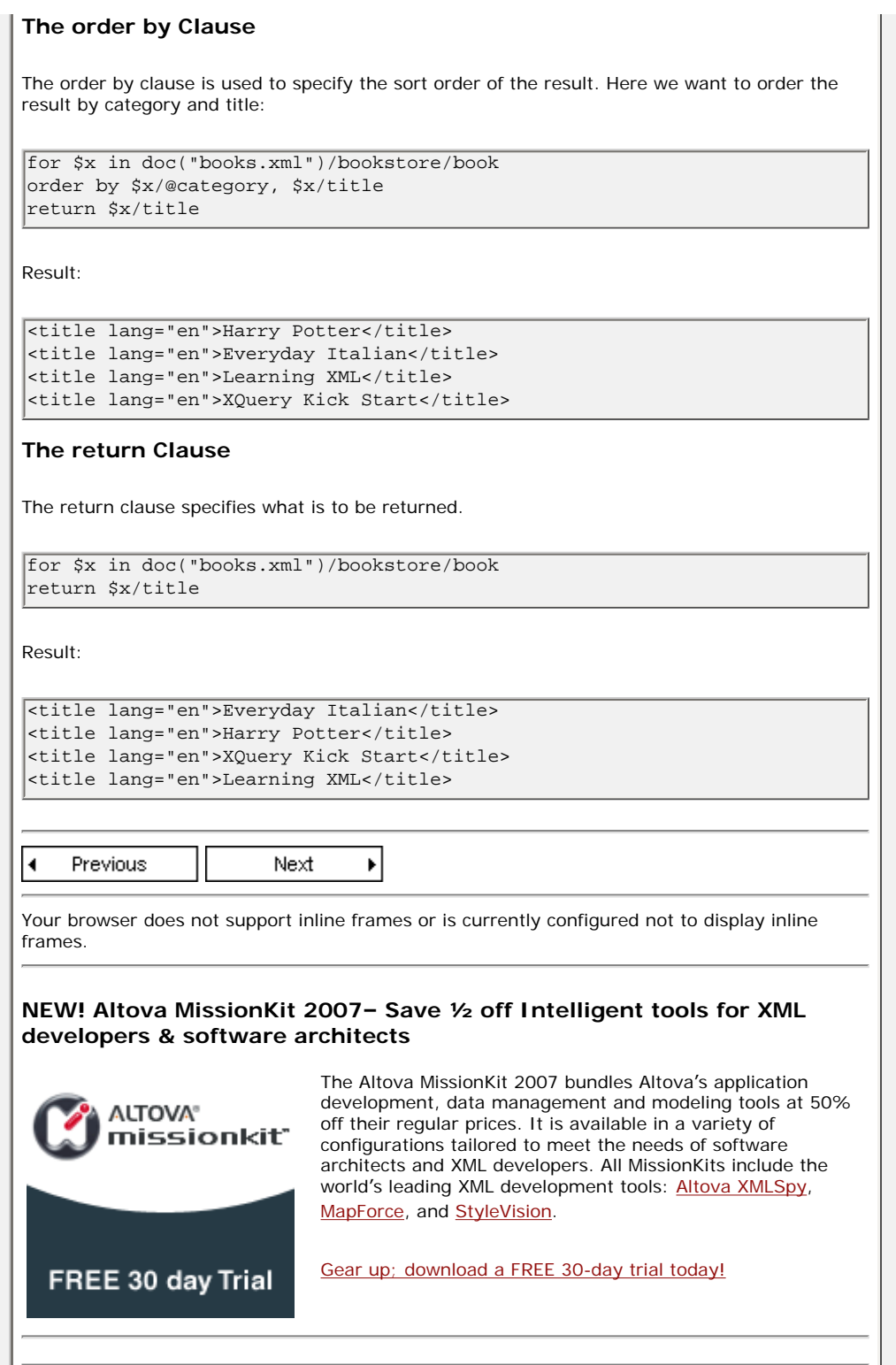

<span id="page-20-0"></span>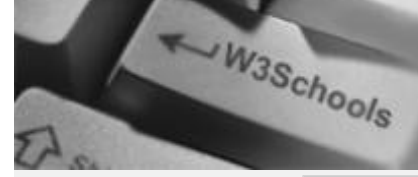

**[Y](http://www.w3schools.com/)our browser does not support inline frames or is currently configured not to display inline frames.** 

# **[HOME](http://www.w3schools.com/default.asp)**

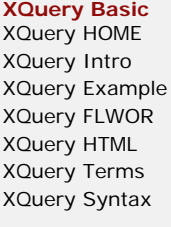

**XQuery Advanced** [XQuery Add](#page-14-0) XQuery Selec **XQuery Fun** XQuery Sum

# **XQuery Reference**

XQuery Refer

## **Selected Re**

Web Statistic Web Glossar [Web Hosting](http://www.w3schools.com/hosting/default.asp) [Web Quality](http://www.w3schools.com/quality/default.asp)

W3Schools F

Helping W3S

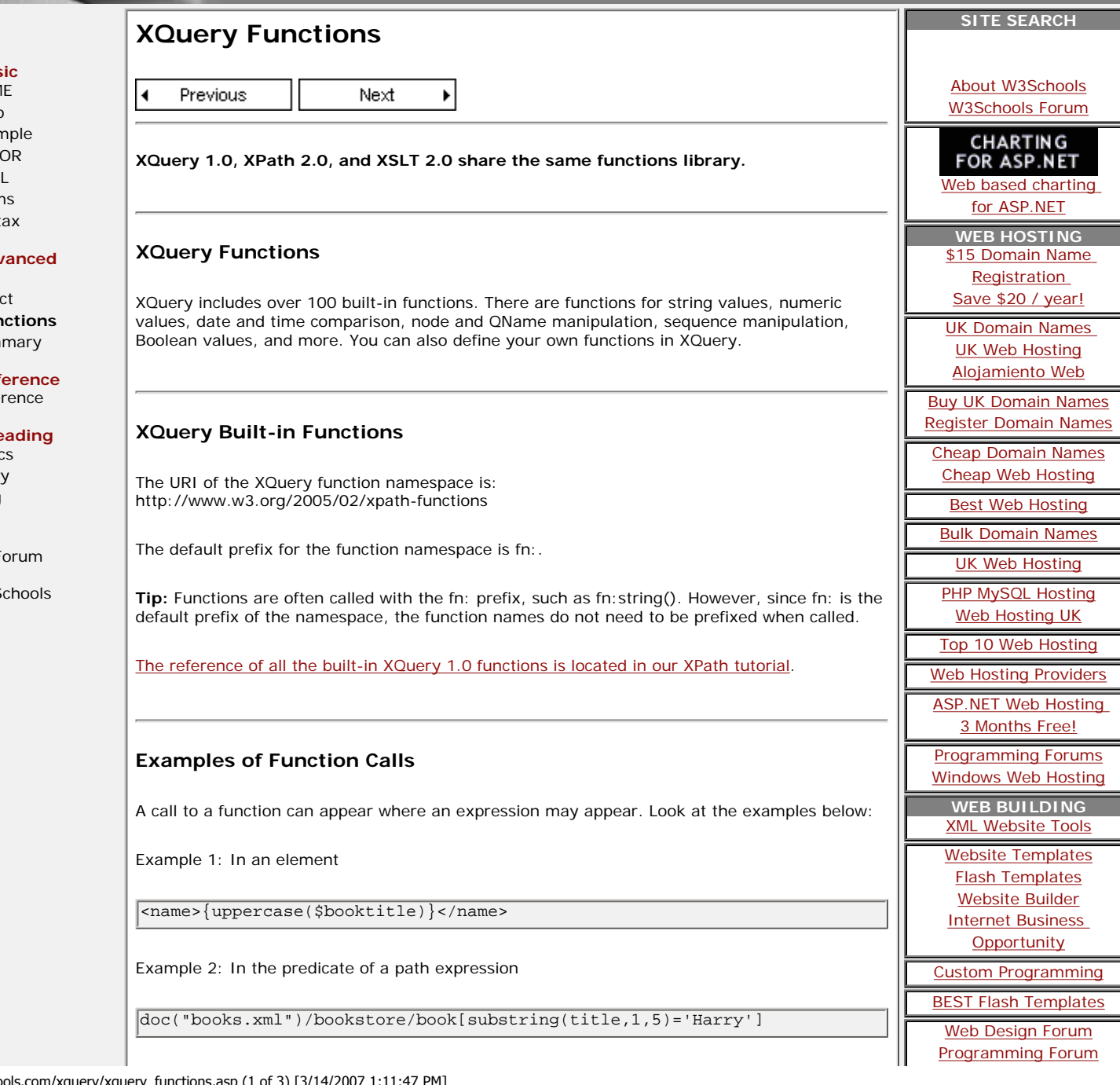

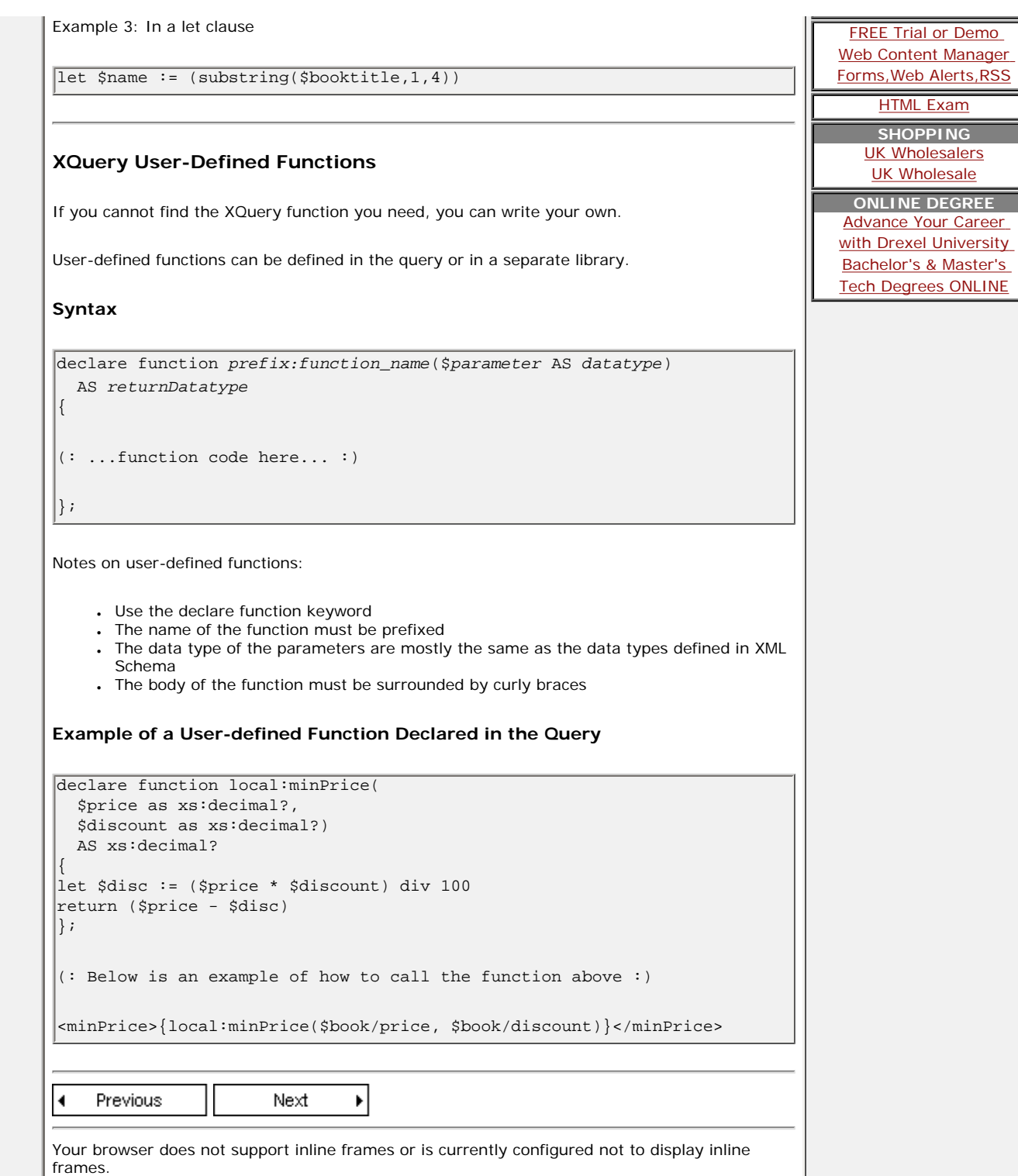

**[HTML Exam](http://www.w3schools.com/cert/default.asp) SHOPPING** [UK Wholesalers](http://www.uk-wholesaler.co.uk/) [UK Wholesale](http://www.wholesalepages.co.uk/)

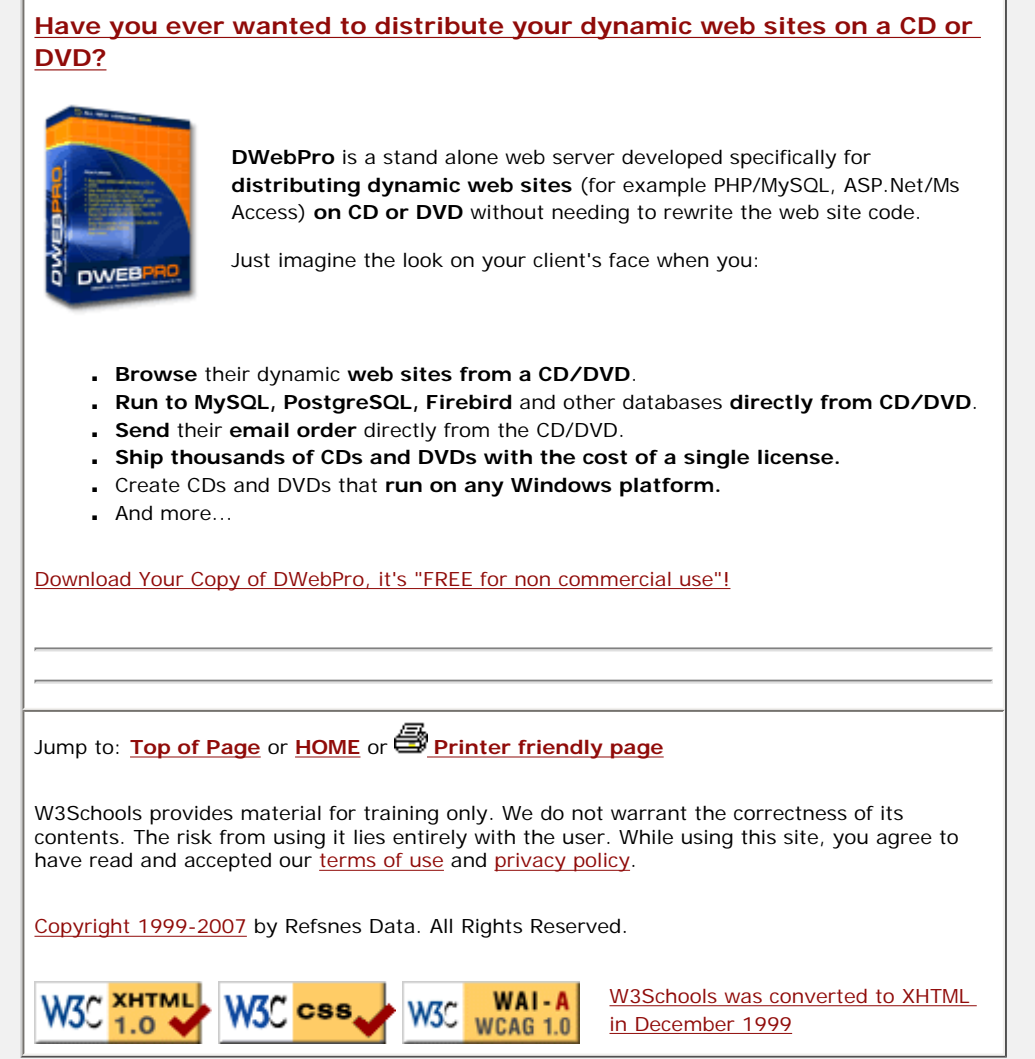